## **Social Media erleben – Medienprojekte im Unterricht (ABI)**

**Schulform:** Grundschule, Integrierte Gesamtschule, Förderschule, Kooperative Gesamtschule, Gymnasium, Sekundarschule, Berufsbildende Schulen, Gemeinschaftsschule, Berufsbildende Schulen in freier Trägerschaft

**Ziel:** Die Lehrkräfte erhalten einen Einblick in die Funktion digitaler Medien als Sozialisationsinstanz im Jugendalter sowie über derzeit beliebte Social-Media-Plattformen wie Tik Tok oder Instagram. Es wird ein Offline-Netzwerkspiel vorgestellt, das einerseits Potenziale aber auch Risiken der modernen Medienwelt thematisiert und anschließend von den Lehrkräften im eigenen Unterricht erprobt werden kann. Die Lehrkräfte lernen zudem digitale Tools für kreative Medienprojekte kennen.

**Inhalt:** Die Teilnehmerinnen und Teilnehmer werden mit dem "Netzwerkspiel" an eine integrative Medienbildung im Unterricht herangeführt. Sie erfahren anhand eines konkreten Projektbeispiels, wie sie spielerisch mit ihren Schülerinnen und Schülern in einen Erfahrungsaustausch über soziale Medien treten und diese zu einem aktiven Umgang sowohl reflexiv als auch produktiv anregen können. Im Fokus dabei stehen die kompetente Nutzung sowie die Vermittlung von Verhaltensregeln im Umgang mit Onlineangeboten.

**Hinweis:** Der Kurs ist sowohl für Anfänger als auch für Fortgeschrittene geeignet, dazu werden benötigte Materialien (z. B. Profilbögen zum Netzwerkspiel) digital zur Verfügung gestellt. Die Fortbildung unterstützt die Lehrkräfte bei der Umsetzung der im Ergebnis der KMK-Strategie "Bildung in der digitalen Welt" überarbeiteten Lehrplanforderungen und gibt konkrete Anregungen für die unterrichtliche Arbeit mit digitalen Medien und Werkzeugen.

**Zielgruppe:** Lehrkräfte, Pädagogische Mitarbeiter, Schulsozialarbeiter/-innen

**Dauer:** 3 x 45 Minuten

**Teilnehmer minimal:** 9 **maximal:** 15

**Technische Voraussetzungen:** Computer, Internet, Beamer, Klassenraum mit flexibler Bestuhlung

## **Leiterin:** Frau Bornemann

**Tätigkeit:** Medienpädagogische Beraterin/Digitalassistenz

## **Hinweis**

Sie erreichen die Webseite mit Ihrer Fortbildung, indem Sie die untenstehende Adresse in die Adresszeile Ihres Internetbrowsers eingeben und anschließend die "Entertaste" drücken.

**www.bildung-lsa.de/index.php?KAT\_ID=5679&fach\_id=2195&angebot\_id=2782**

Alternativ können Sie auch den nebenstehenden QR-Code mit Ihrem Handy scannen und die entsprechende Seite aufrufen.

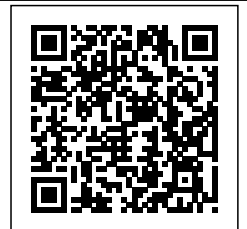